## Beerenmarmelade aus dem Deluxe Blender

## **Zubereitung**

Beeren putzen und in den Blender geben und den Deckel schließen.

Programm "JAM" wählen und mit dem großen Knopf bestätigen.

Wenn der Deluxe Blender "ADD" anzeigt den Gelierzucker hinzugeben, Deckel wieder verschließen und am Drehknopf bestätigen.

Die Marmelade kocht nun fertig ein. Sollte sie schon vor Ende des Programms die gewünschte Konsistenz haben, kann man das Programm über "CANCEL" vorzeitig beenden.

Nun die fertige Marmelade in saubere, heiß gespülte Gläser abfüllen, verschließen und abkühlen lassen.

Mein Tipp:

Es ist nicht nötig, die Gläser auf den Kopf zu stellen! Das Vakuum zieht sich durch die Hitze der Marmelade von alleine und der Deckel bleibt hygienisch sauber!

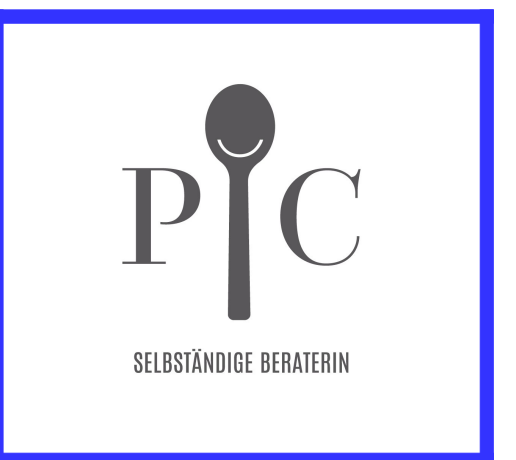

**Eva-Maria Möhrle** selbstständige Beraterin

[www.evasgenusswelt.de](http://www.evasgenusswelt.de/)

[info@evasgenusswelt.de](mailto:info@evasgenusswelt.de)

## **Zutaten**

 1 kg Beeren 2 EL Zitronensaft 500 g Gelierzucker 2:1

optional kann man mit Vanille, Tonkabohne etc. variieren und Beeren auch mischen